# ScreenSaverDefaults Class Reference

**Cocoa > User Experience**

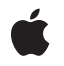

**2006-05-23**

#### á

Apple Inc. © 2006 Apple Computer, Inc. All rights reserved.

No part of this publication may be reproduced, stored in a retrieval system, or transmitted, in any form or by any means, mechanical, electronic, photocopying, recording, or otherwise, without prior written permission of Apple Inc., with the following exceptions: Any person is hereby authorized to store documentation on a single computer for personal use only and to print copies of documentation for personal use provided that the documentation contains Apple's copyright notice.

The Apple logo is a trademark of Apple Inc.

Use of the "keyboard" Apple logo (Option-Shift-K) for commercial purposes without the prior written consent of Apple may constitute trademark infringement and unfair competition in violation of federal and state laws.

No licenses, express or implied, are granted with respect to any of the technology described in this document. Apple retains all intellectual property rights associated with the technology described in this document. This document is intended to assist application developers to develop applications only for Apple-labeled computers.

Every effort has been made to ensure that the information in this document is accurate. Apple is not responsible for typographical errors.

Apple Inc. 1 Infinite Loop Cupertino, CA 95014 408-996-1010

Apple, the Apple logo, Cocoa, Mac, and Mac OS are trademarks of Apple Inc., registered in the United States and other countries.

Simultaneously published in the United States and Canada.

**Even though Apple has reviewed this document, APPLE MAKESNOWARRANTYOR REPRESENTATION,** EITHER EXPRESS OR IMPLIED, WITH RESPECT TO<br>THIS DOCUMENT, ITS QUALITY, ACCURACY,<br>MERCHANTABILITY, OR FITNESS FOR A PARTICULAR **PURPOSE. AS A RESULT, THIS DOCUMENT IS PROVIDED "AS IS," AND YOU, THE READER, ARE ASSUMING THE ENTIRE RISK AS TO ITS QUALITY AND ACCURACY.**

**IN NO EVENT WILL APPLE BE LIABLE FOR DIRECT, INDIRECT, SPECIAL, INCIDENTAL, OR CONSEQUENTIALDAMAGES RESULTINGFROM ANY** **DEFECT OR INACCURACY IN THIS DOCUMENT, even if advised of the possibility of such damages.**

**THE WARRANTY AND REMEDIES SET FORTH ABOVE ARE EXCLUSIVE AND IN LIEU OF ALL OTHERS, ORAL OR WRITTEN, EXPRESS OR IMPLIED. No Apple dealer, agent, or employee is authorized to make any modification, extension, or addition to this warranty.**

**Some states do not allow the exclusion orlimitation of implied warranties or liability for incidental or consequential damages, so the above limitation or** exclusion may not apply to you. This warranty gives<br>you specific legal rights, and you may also have<br>other rights which vary from state to state.

## **Contents**

#### **[ScreenSaverDefaults](#page-4-0) Class Reference 5**

[Overview](#page-4-1) 5 [Tasks](#page-4-2) 5 Obtaining the [ScreenSaverDefaults](#page-4-3) Instance 5 Class [Methods](#page-4-4) 5 [defaultsForModuleWithName:](#page-4-5) 5

**[Document](#page-6-0) Revision History 7**

**[Index](#page-8-0) 9**

**CONTENTS**

## <span id="page-4-0"></span>ScreenSaverDefaults Class Reference

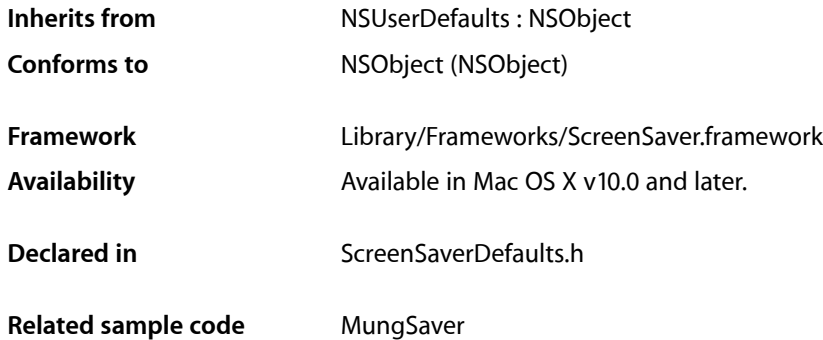

### <span id="page-4-1"></span>**Overview**

ScreenSaverDefaults defines a set of methods for saving and restoring user defaults for screen savers.

Because screen savers are packaged as bundles and loaded by several different applications, it is not possible to use NSUserDefaults to store user preferences for them. ScreenSaverDefaults adds the method [defaultsForModuleWithName:](#page-4-5) (page 5) to get an instance corresponding to a particular module name. Screen savers should typically use their bundle identifier as the module name. Once you have an instance of screen saver defaults, you can use the normal methods of NSUserDefaults to load, store, or modify values.

### <span id="page-4-3"></span><span id="page-4-2"></span>**Tasks**

#### **Obtaining the ScreenSaverDefaults Instance**

<span id="page-4-5"></span><span id="page-4-4"></span>[+ defaultsForModuleWithName:](#page-4-5) (page 5)

Returns a screen saver defaults instance that reads and writes defaults for the module *module Name*.

## Class Methods

#### **defaultsForModuleWithName:**

Returns a screen saver defaults instance that reads and writes defaults for the module *module Name*.

+ (id)**defaultsForModuleWithName:**(NSString \*)*moduleName*

**Availability** Available in Mac OS X v10.0 and later.

**Related Sample Code** MungSaver

**Declared In** ScreenSaverDefaults.h

# <span id="page-6-0"></span>Document Revision History

This table describes the changes to *ScreenSaverDefaults Class Reference*.

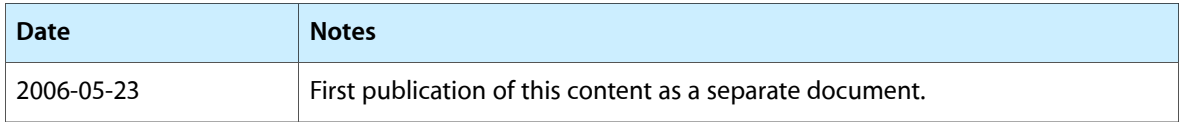

#### **REVISION HISTORY**

Document Revision History

## Index

<span id="page-8-0"></span>D

defaultsForModuleWithName: class method [5](#page-4-5)